# CSCI 135 Software Design and Analysis, C++ Homework 1 Due 2/14/2014

Saad Mneimneh Visiting Professor Hunter College of CUNY

# PART I

The purpose of PART I is to practice:

- input/output
- if statements and constructing the appropriate logic that is needed to solve the problem
- writing functions and passing values

### Problem 1: Intervals

For this problem, assume all parameters are integers. An interval  $[a, b]$  represents the set of numbers between a and b inclusive. If  $a > b$ , we assume that the interval (set) is empty.

(a) Write a function called interval Empty that takes a and b as parameters and returns true if  $[a, b]$  is empty and false otherwise.

(b) Write a function called intervalIntersect that takes  $a, b, c$ , and  $d$  as parameters, and:

- outputs the intersection of intervals  $[a, b]$  and  $[c, d]$  as an interval. Use [1, 0] to denote an empty intersection.
- returns the number of elements that belong to both intervals  $[a, b]$  and  $[c,d]$

(c) In the main function, write a program to prompt the user to input  $a, b, c$ , and d and output:

- whether  $[a, b]$  is empty or not
- whether  $[c, d]$  is empty or not
- the intersection of  $[a, b]$  and  $[c, d]$  and the number of integer elements in that intersection

*Example*: If the two intervals are  $[1, 0]$  and  $[2, 3]$ :

```
Interval [1,0] is empty
Interval [2,3] is not empty
The intersection of [1,0] and [2,3] is [1,0] with 0 integer elements
```
*Example*: If the two intervals are  $[1, 10]$  and  $[5, 12]$ :

Interval [1,10] is not empty Interval [5,12] is not empty The intersection of [1,10] and [5,12] is [5,10] with 6 integer elements

*Example*: If the two intervals are  $[1, 2]$  and  $[4, 6]$ :

```
Interval [1,2] is not empty
Interval [4,6] is not empty
The intersection of [1,2] and [4,6] is [1,0] with 0 integer elements
```
#### PART II

The purpose of PART II is to practice:

- loops
- simple conditionals
- writing functions and passing values

## Problem 2: Fair and Square...

(a) Write a function called square2 that takes an integer n as a parameter and returns the sum of the first n odd numbers starting from 1 to and ending in  $2n-1$ .

(b) Compare this function to the function square that we have seen in class. To do this, verify in main that both functions return the same value for all  $n = 0...100$ . One way is to print the values side by side in a loop. [optional] Try to find a better way using a loop and an if statement.

## Problem 3: Square root

We have seen in class a function to compute the square root of a number  $x$ based on Newton's method:

```
bool closeEnough(float a, float b) {
  return (-0.001<=a-b && a-b<=0.001);
}
float sqrt(float x, float guess) {
 while (!closeEnough(guess*guess, x) {
    cout<<guess<<'\n'; //not needed, but to see
                       //how guess is changing
    guess = (guess + x/guess)/2;return guess;
}
```
Implement a sqrt function based on the following idea: we bound the square root of  $x$  from the left and the right. Initially, the square root of  $x$  must satisfy:

$$
0\leq \sqrt{x}\leq \max(x,1)
$$

So if we initially let  $a = 0$  and  $b = \max(x, 1)$ , then the square root of x is in the interval  $[a, b]$ . To assign b, an if statement can compare x to 1. Now let m be the middle point of the interval  $[a,b]$  (we can use the average function to find it). While  $m^2$  is not close enough to x we repeatedly perform the following (otherwise, we return  $m$ ):

- if  $m^2 \leq x$ , we assign a the value of m, i.e. the interval becomes  $[m, b]$
- if  $m^2 > x$ , we assign b the value of m, i.e. the interval becomes [a, m]
- update  $m$  to be the middle of the interval  $[a, b]$

Therefore, in addition to  $m$ , we need two variables to keep track of how the interval is changing.

Note 1: We exit the loop when  $m^2$  is close enough to x, say within 0.001.

Note 2: The size of the bounding interval is halfed each time, but mathematically Newton's method converges faster. To check this, insert a cout statement as illustrated above to track the ietrations, and try both functions to compare the number of iterations (for the first version, you may start with  $x$  itself as the guess).

Example: Here's how the interval and m change when computing the square root of  $x = 0.5$ .

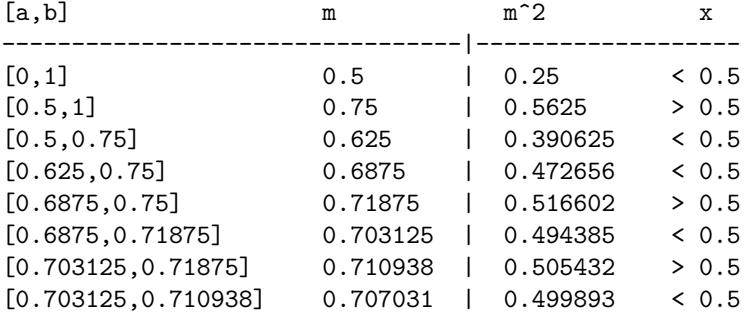

#### Instructions to submit homework

Have a separate program for each problem. For each program, upload it to the following website:

http://www.cs.hunter.cuny.edu/~saad/courses/c++/taxi.html

If your program compiles successfully, you will receive a 5-digit TAXI code. Put this TAXI code as a comment in the beginning of the corresponding C code file.

// TAXI code here

#include <iostream>

using ...

//the rest of the file...

Submit the file through Blackboard. You will find an appropriate column to upload it in the Grade Center under the Assignments section.